## **Samsung Corby**

PLANET, paketni prenos podatkov

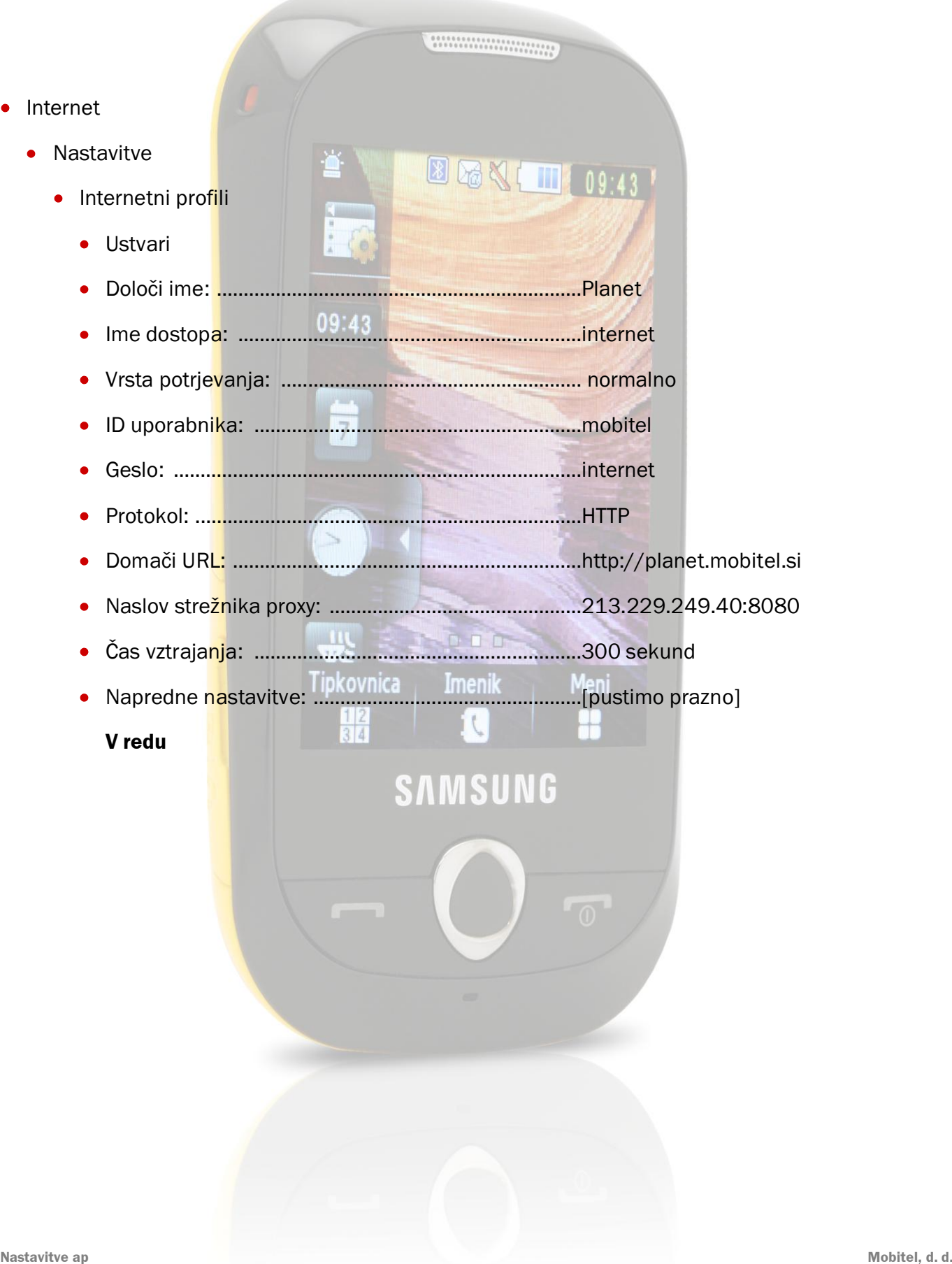